## **EINREICHUNGSFORMULAR GUTSCHEINE**

Г

## CityRing<sup>@</sup>Limburg

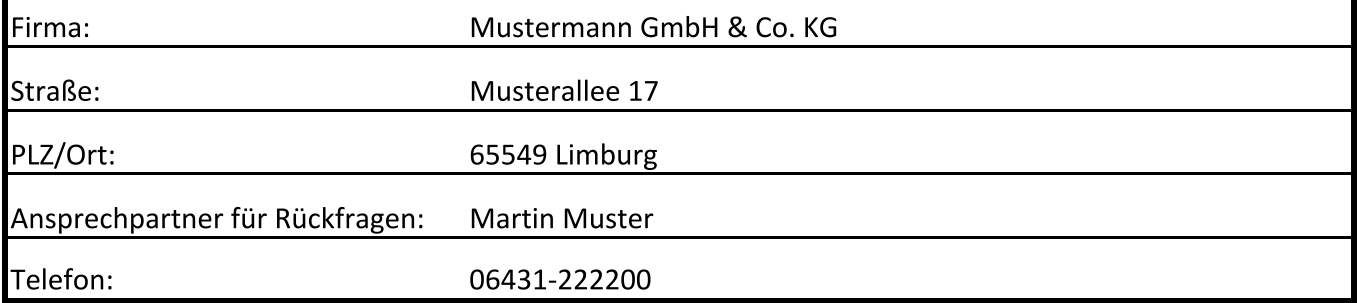

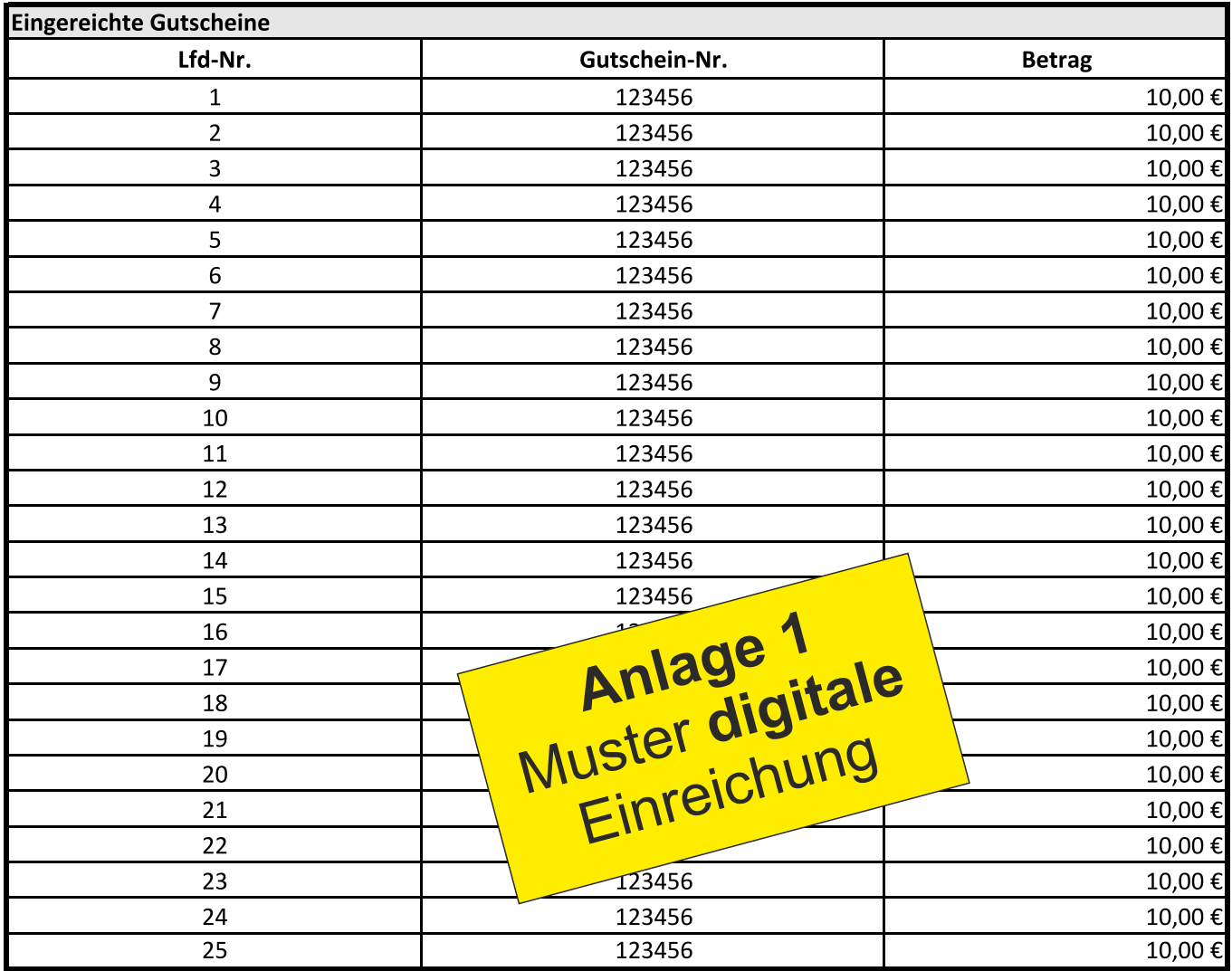

## Summe eingereichter Gutscheine

250,00€

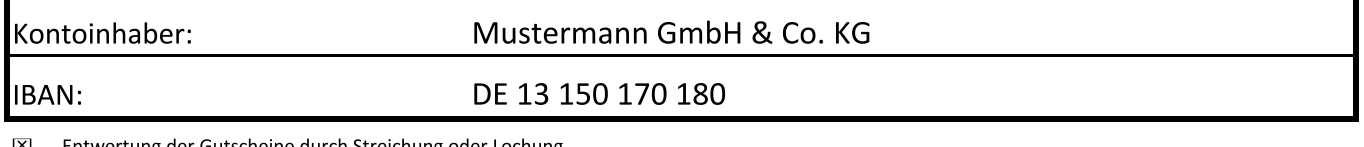

Entwertung der Gutscheine durch Streichung oder Lochung ×

External Excelverlage ausfüllen und vorab an zahlung@cityring-limburg.de

 $\boxtimes$  Gutscheine und dieses Formular ausgedruckt in Umschlag stecken und verschließen

Auszahlung abzüglich Handlingspauschale erfolgt zeitnah bis spätestens Letzten des entsprechenden Monats nach Prüfung  $\epsilon$ 

Datum: 31.08.2021

Unterschrift: